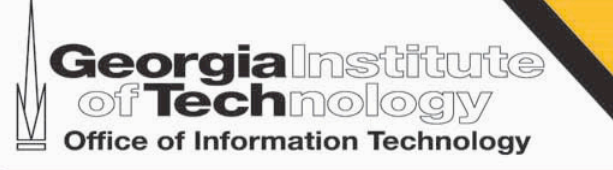

# GT Identity and Access Management

### JA-SIG CAS project (introducing login.gatech.edu)

April 29th, 2009

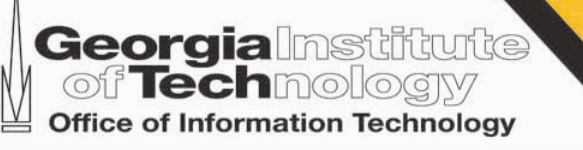

### Today:

OIT developers, OIT end users, OIT support staff Followed by:

Who will this affect

CSR's, Campus Developers, Support Staff Finally:

Almost every GT web user.

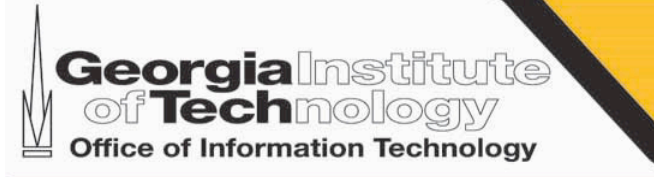

## login.gatech.edu

- GT branded as login.gatech.edu
- Standard SSO solution from JA-SIG called CAS (Central Authentication Service)
- Widely used and documented especially in higher ED
- Will replace webauth.gatech.edu

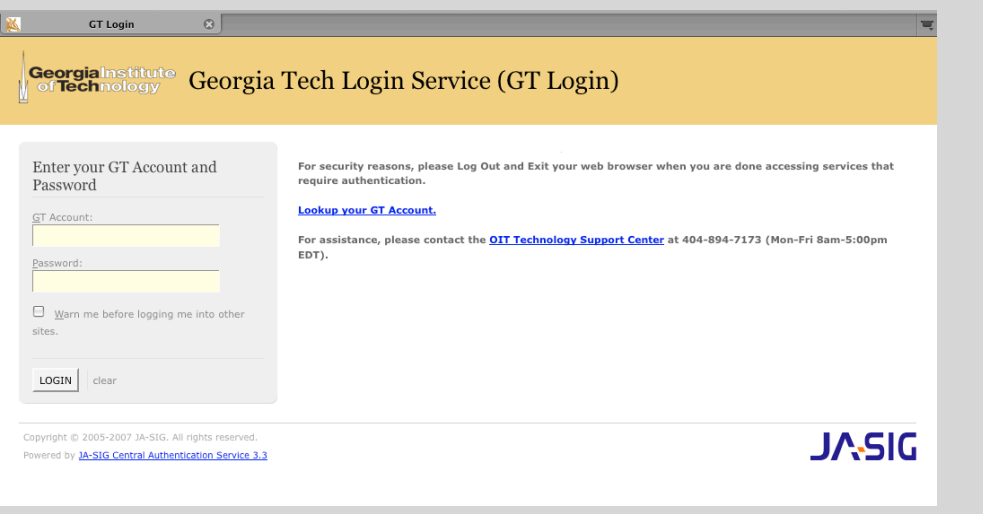

# What is changing?

New features or functionality of login.gatech.edu

- Single Sign On by default: login once for many apps.
- SSO controls: i.e. force rechecking of password
- Central logout page for applications to use
- Application Registration: Reporting, Theme, Additional Attributes per application
- Complete CAS protocol support

**Georgia** Institute

Office of Information Technology

- Lost features or functionality of webauth.gatech.edu
	- No Bounce API: custom GT API presents security concern

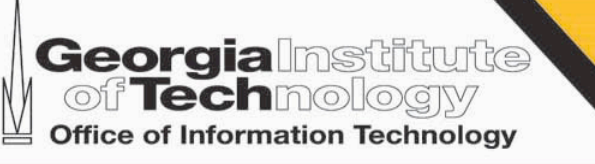

## Migration Paths

Sites moving to login.gatech.edu fall into one of two groups Each site may migrate independent of each other

#### CAS or "old" API

- Small configuration change
- Similar or same protocols supported by login.gatech.edu
- User will see new login site

#### Bounce API

- May require some development work
- User facing change

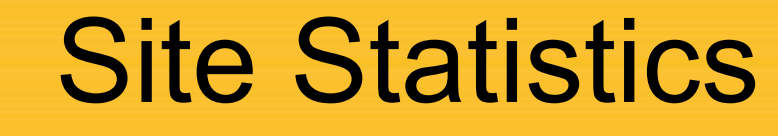

#### Monthly usage reports

**Georgialmstifturite**<br> **of Techmology**<br> **office of Information Technology** 

- Shows site API
- Show unique users
- Shows URL or host name

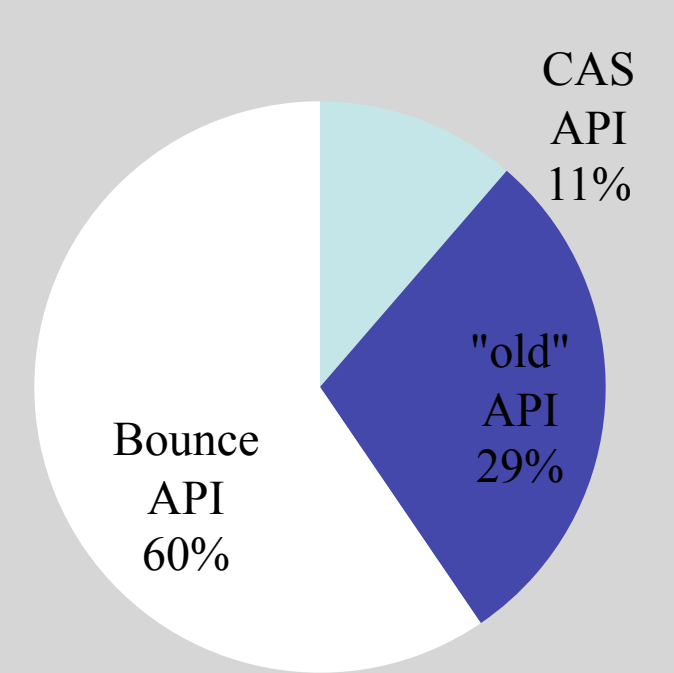

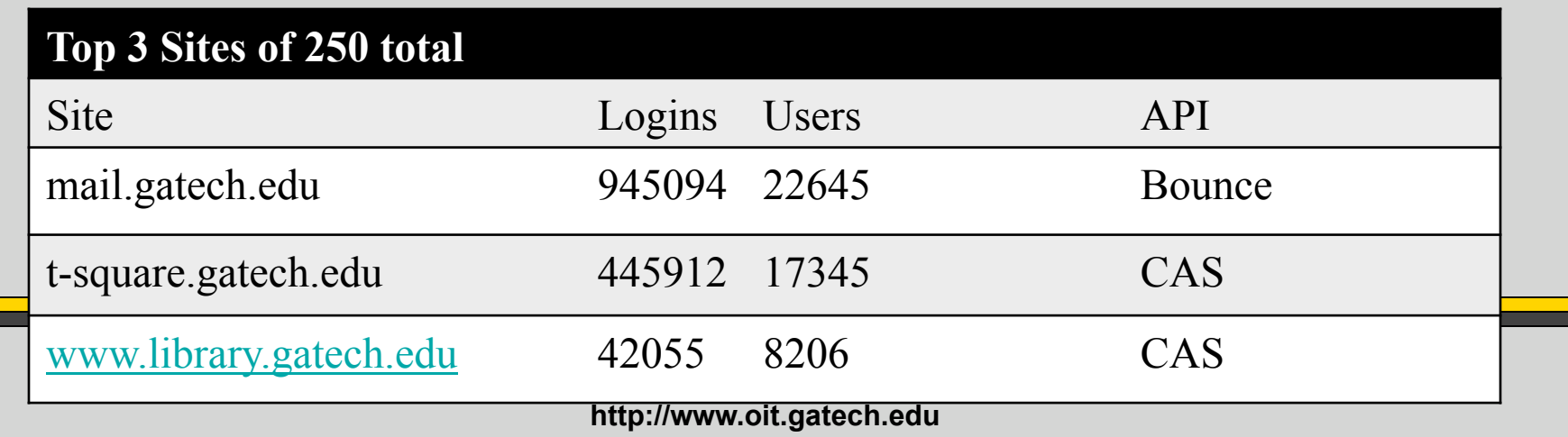

### User Experience

- Application page with login button
	- t-square

**Georgia** Institute Techmologiv Office of Information Technology

- Redirect through login.gatech.edu if no application session.
	- User sees login.gatech.edu and logs in if no SSO session
	- Login is authenticated with no intermediate page if SSO session exists
		- Default behavior, user or application can override
	- Application or Web server can implement

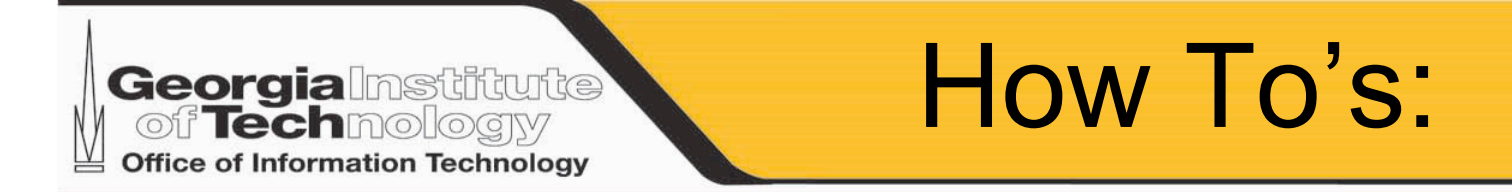

- http://share-it.gatech.edu/oit/iam/login-1
	- As an apache module, replacement for basic auth
	- With php code or module
	- As an IIS plugin
	- As a java filter: tomcat, j2ee apps, etc.
	- Lots more!

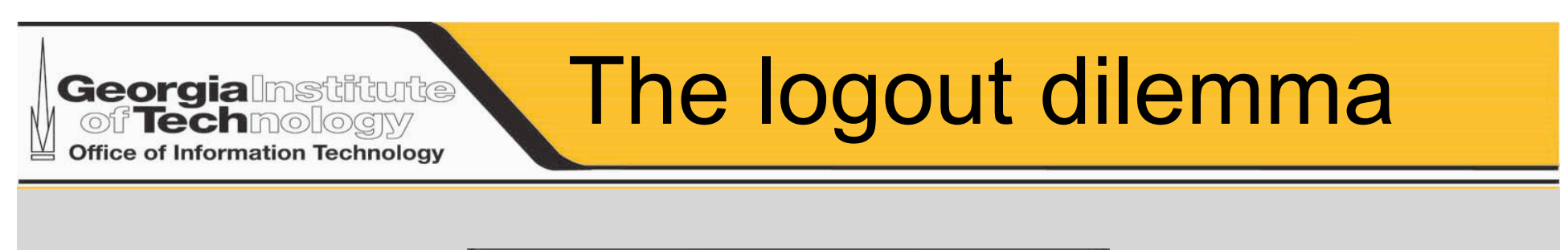

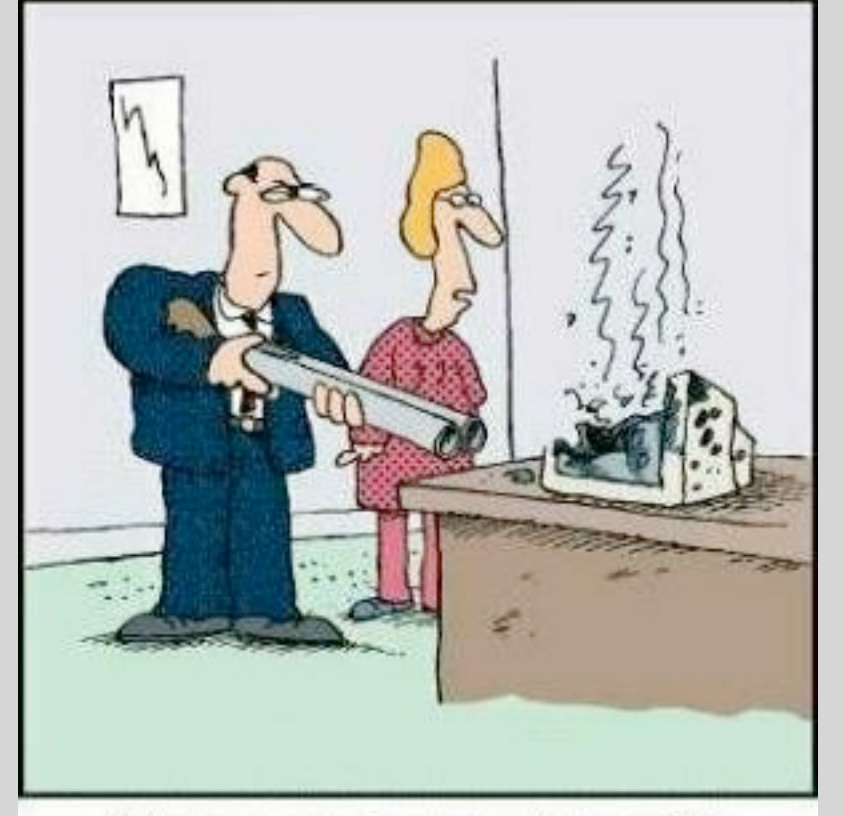

"There are better ways to log off."

**Georgialnstiftufte** of Technology **Office of Information Technology** 

• Today login.gatech.edu is available for early adopters

Dashboard/Wrapup

- Milestones
- Timelines
- Sunset webauth 2010

## News & Questions

• Passport Upgrade 5/16/2009

**Georgia** Institute

Office of Information Technology

- Password expiration extended from 90 to 120 days
- Employees can and should set published email via passport
- Regular confirmation of GTENS and published email
- GtAccount! No more AD vs Kerberos
- Cleanup of hints and buzzcard
- Brown bag with CoC this summer
	- Replace your NIS infrastructure with GTED
	- Use GRS to manage roles and authorizations